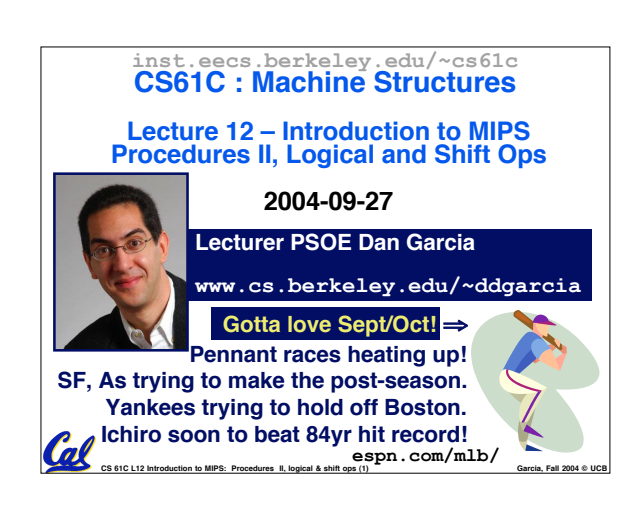

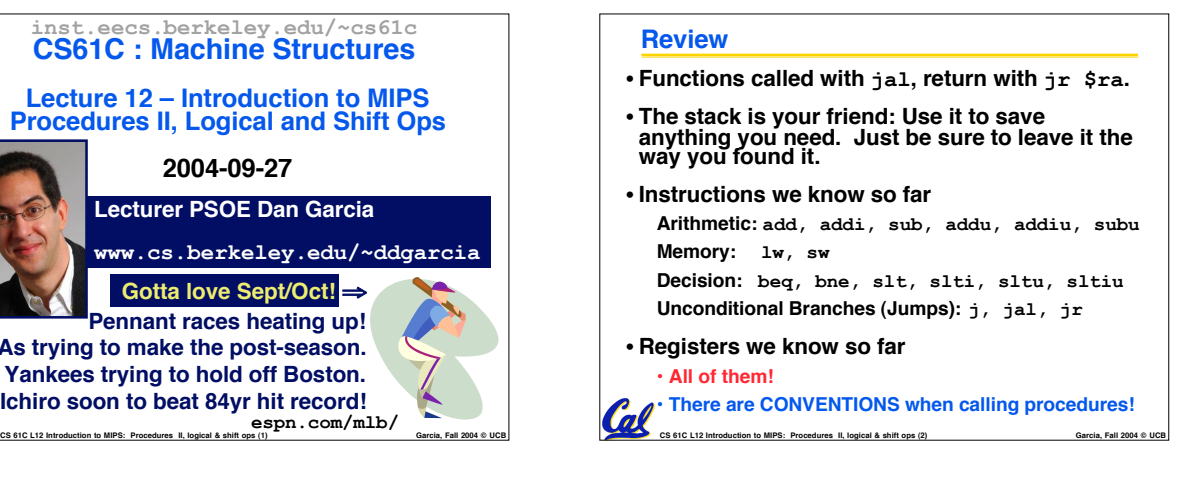

### **Register Conventions (1/4)**

• **CalleR: the calling function**

Cal

- **CalleE: the function being called**
- •**When callee returns from executing, the caller needs to know which registers may have changed and which are guaranteed to be unchanged.**
- **Register Conventions: A set of generally accepted rules as to which registers will be unchanged after a procedure call (jal) and which may be changed.**

**CS 61C L12 Introduction to MIPS: Procedures II, logical & shift ops (3) Garcia, Fall 2004 © UCB**

### **Register Conventions (2/4) - saved**

- •**\$0: No Change. Always 0.**
- •**\$s0-\$s7: Restore if you change. Very important, that's why they're called saved registers. If the callee changes these in any way, it must restore the original values before returning.**
- •**\$sp: Restore if you change. The stack pointer must point to the same place before and after the jal call, or else the caller won't be able to restore values from the stack.**

#### • **HINT -- All saved registers start with S!**  $\boldsymbol{\pi}$

**CS 61C L12 Introduction to MIPS: Procedures II, logical & shift ops (4) Garcia, Fall 2004 © UCB**

# **Register Conventions (3/4) - volatile** •**\$ra: Can Change. The jal call itself will change this register. Caller needs to save on stack if nested call.**

- •**\$v0-\$v1: Can Change. These will contain the new returned values.**
- •**\$a0-\$a3: Can change. These are volatile argument registers. Caller needs to save if they'll need them after the call.**
- \$t0-\$t9**: Can change.** That's why<br>they're called temporary: any<br>procedure may change them at any<br>time. Caller needs to save if they'll<br>need them afterwards. n

**CS 61C L12 Introduction to MIPS: Procedures II, logical & shift ops (5) Garcia, Fall 2004 © UCB**

## **Register Conventions (4/4)** •**What do these conventions mean?**

- **If function R calls function E, then function R must save any temporary registers that it may be using onto the stack before making a jal call.**
- **Function E must save any S (saved) registers it intends to use before garbling up their values**
- **Remember: Caller/callee need to save only temporary/saved registers they are using, not all registers.**

**COL**<br>CS 61C L12 Introduction to MIPS: Procedures II, logical & shift ops (6)

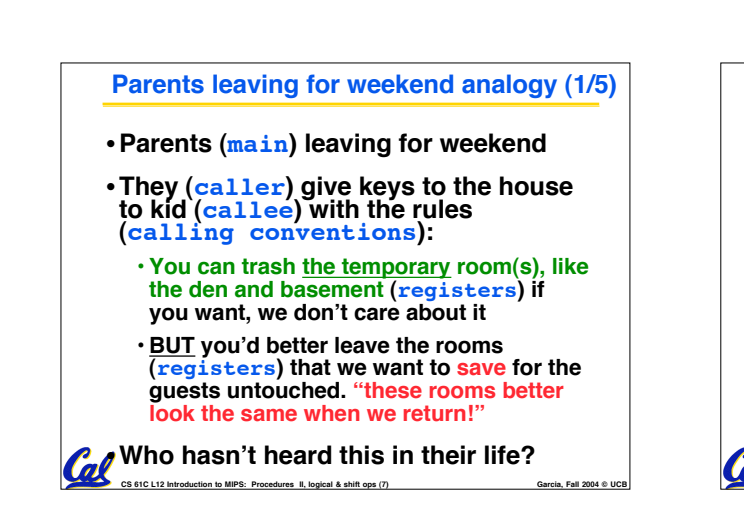

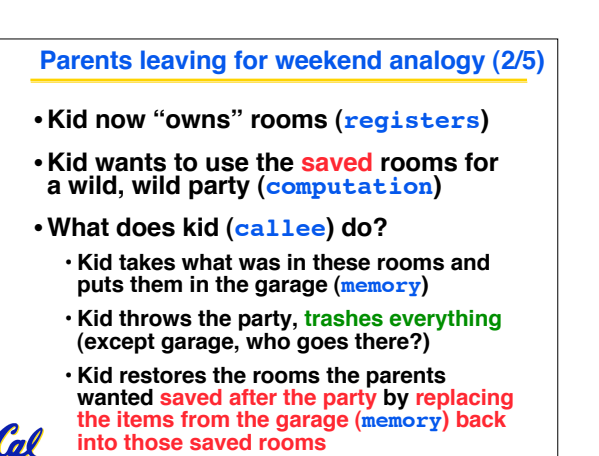

**CS 61C L12 Introduction to MIPS: Procedures II, logical & shift ops (8) Garcia, Fall 2004 © UCB**

**Parents leaving for weekend analogy (3/5)** •**Same scenario, except before parents return and kid replaces saved rooms…** • **Kid (callee) has left valuable stuff (data) all over.** • **Kid's friend (another callee) wants the house for a party when the kid is away** • **Kid knows that friend might trash the place destroying valuable stuff!**

• **Kid remembers rule parents taught and now becomes the "heavy" (caller), instructing friend (callee) on good rules (conventions) of house.**

**CS 61C L12 Introduction to MIPS: Procedures II, logical & shift ops (9) Garcia, Fall 2004 © UCB**

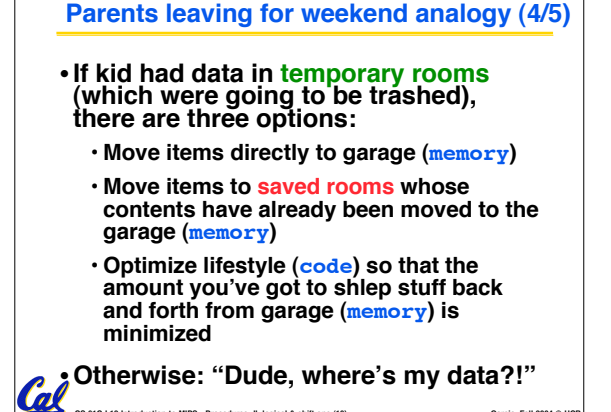

**CS 61C L12 Introduction to MIPS: Procedures II, logical & shift ops (10) Garcia, Fall 2004 © UCB**

### **Parents leaving for weekend analogy (5/5)** •**Friend now "owns" rooms (registers)** •**Friend wants to use the saved rooms for a wild, wild party (computation)** •**What does friend (callee) do?** • **Friend takes what was in these rooms and puts them in the garage (memory)** • **Friend throws the party, trashes everything (except garage)** • **Friend restores the rooms the kid wanted saved after the party by replacing the items from the garage (memory) back into**  $\mathcal{C}$ **those saved rooms COLLEGE COLLEGE COLLEGE COLLEGE COLLEGE COLLEGE COLLEGE COLLEGE COLLEGE COLLEGE COLLEGE COLLEGE COLLEGE COLLEGE COLLEGE COLLEGE COLLEGE COLLEGE COLLEGE COLLEGE COLLEGE COLLEGE COLLEGE COLLEGE COLLEGE COLLEGE COLLEGE COLLE**

### **Bitwise Operations**

- **Up until now, we've done arithmetic (add, sub,addi ), memory access (lw and sw), and branches and jumps.**
- **All of these instructions view contents of register as a single quantity (such as a signed or unsigned integer)**
- **New Perspective: View register as 32 raw bits rather than as a single 32-bit number**
- **Since registers are composed of 32 bits, we may want to access individual bits (or groups of bits) rather than the whole.**
- **Introduce two new classes of instructions:** • **Logical & Shift Ops**

**CS 61C L12 Introduction to MIPS: Procedures II, logical & shift ops (13) Garcia, Fall 2004 © UCB**

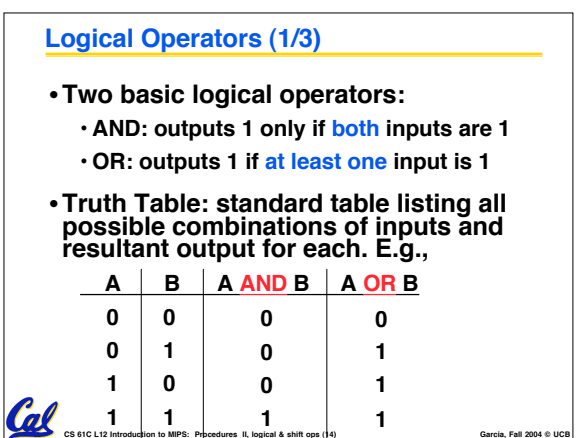

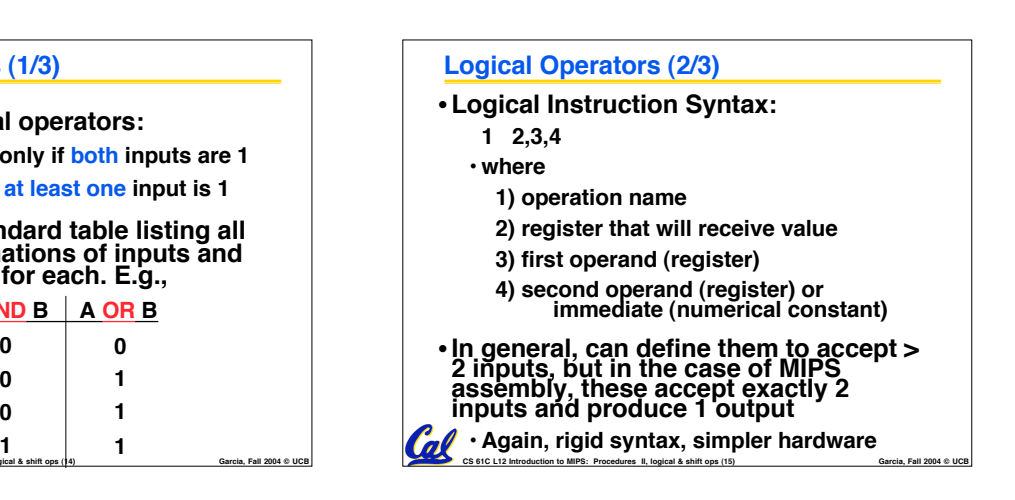

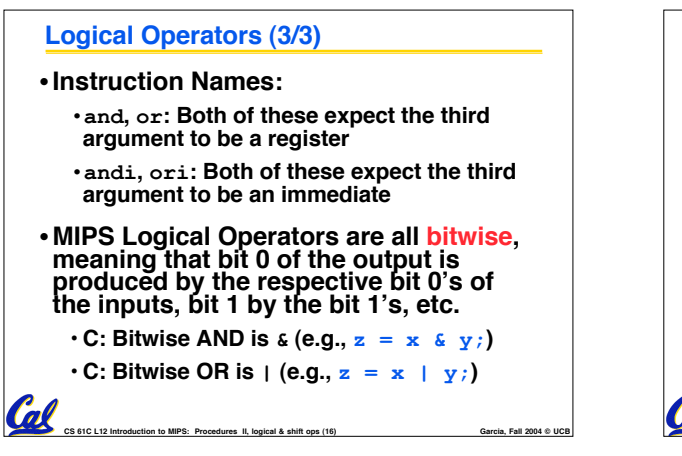

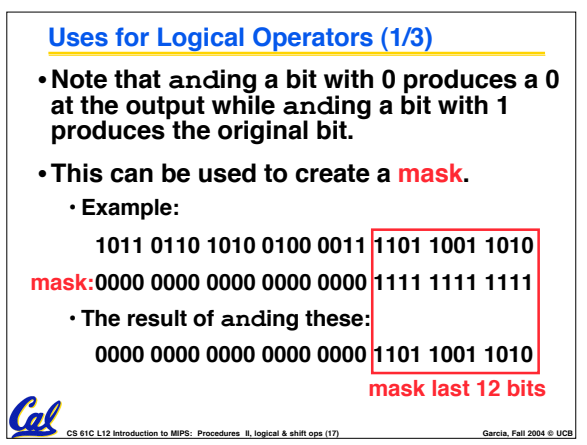

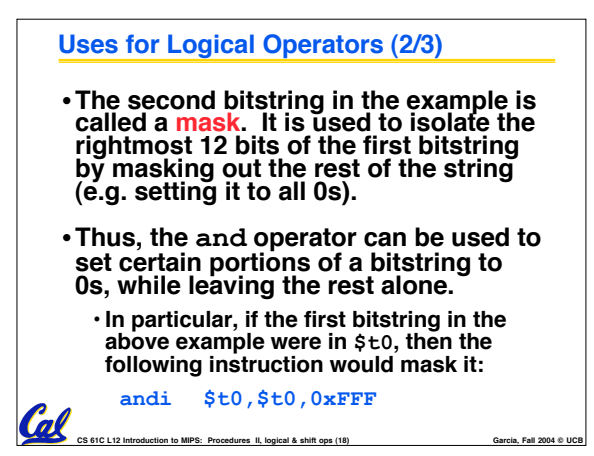

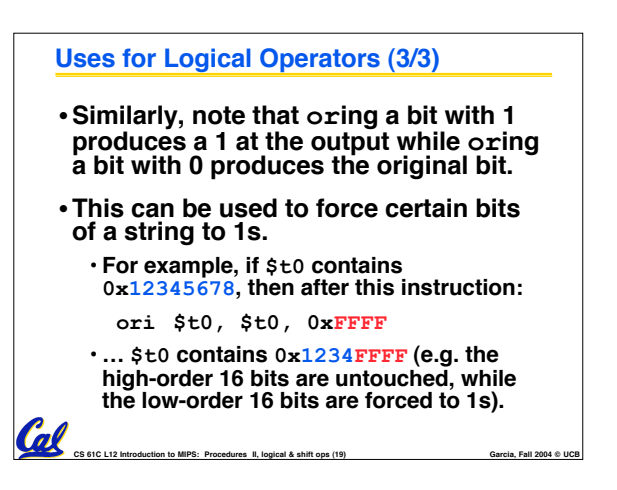

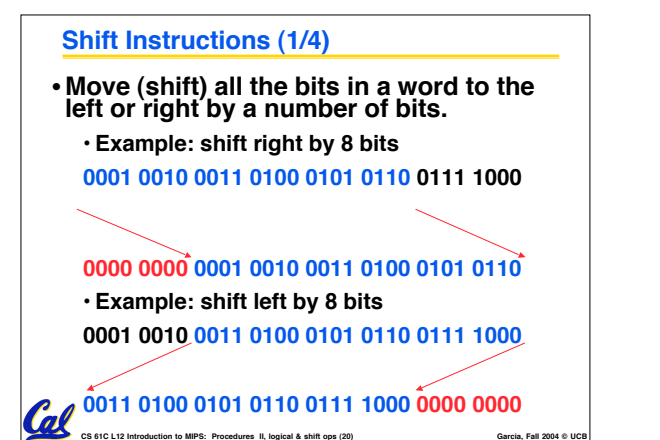

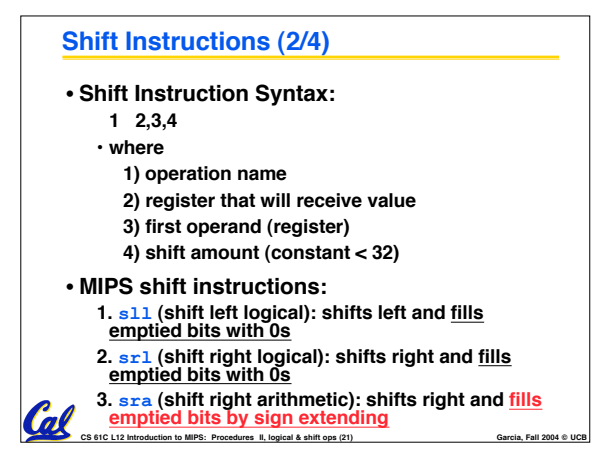

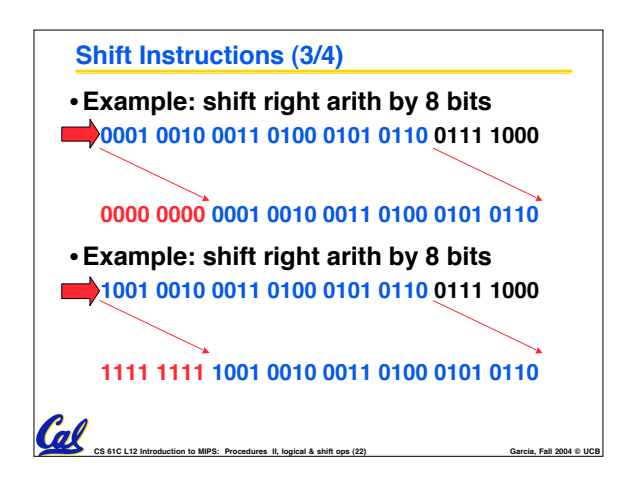

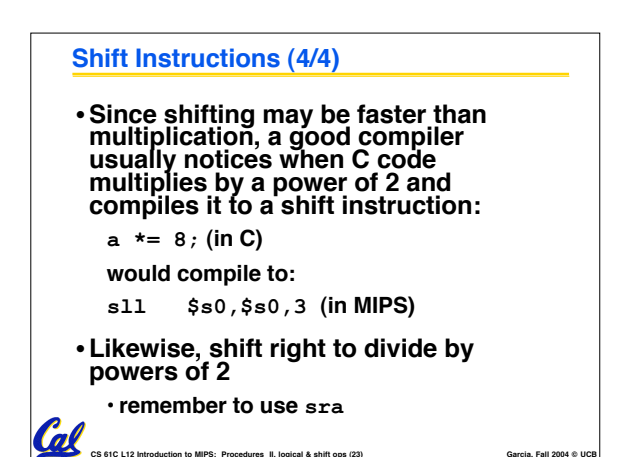

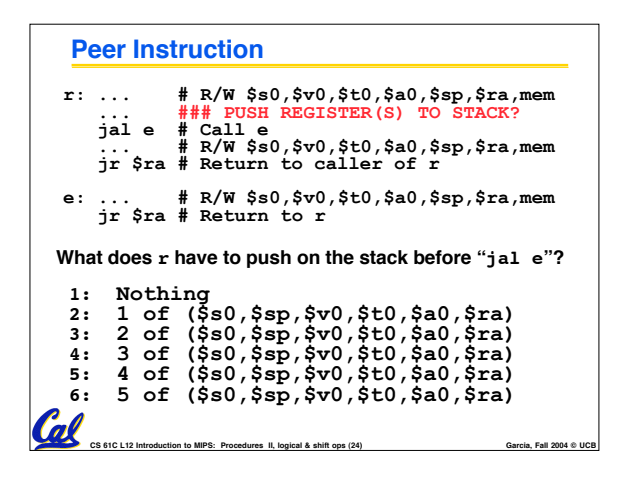

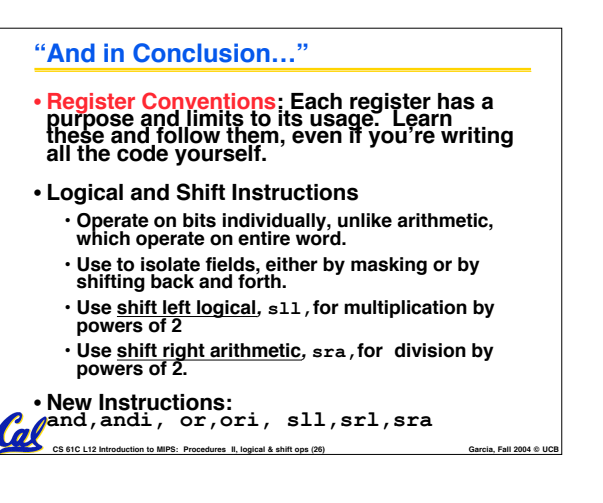